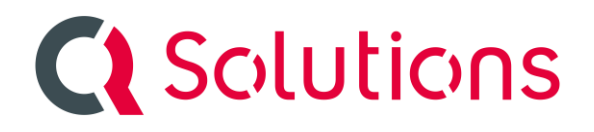

Meldung: Vertrag kann nicht inaktiv geschaltet werden

Mögliche Lösung:

Um einen Vertrag inaktiv zu schalten, darf er keine Zukünftigen Rechnungen mehr haben.

Dazu das Vertragsende auf die Letzte Rechnung setzten und die Vertragsänderung abschließen.

Dann sollte der Vertrag auch inaktiv gesetzt werden können.